## **How to Set a Bookmark**

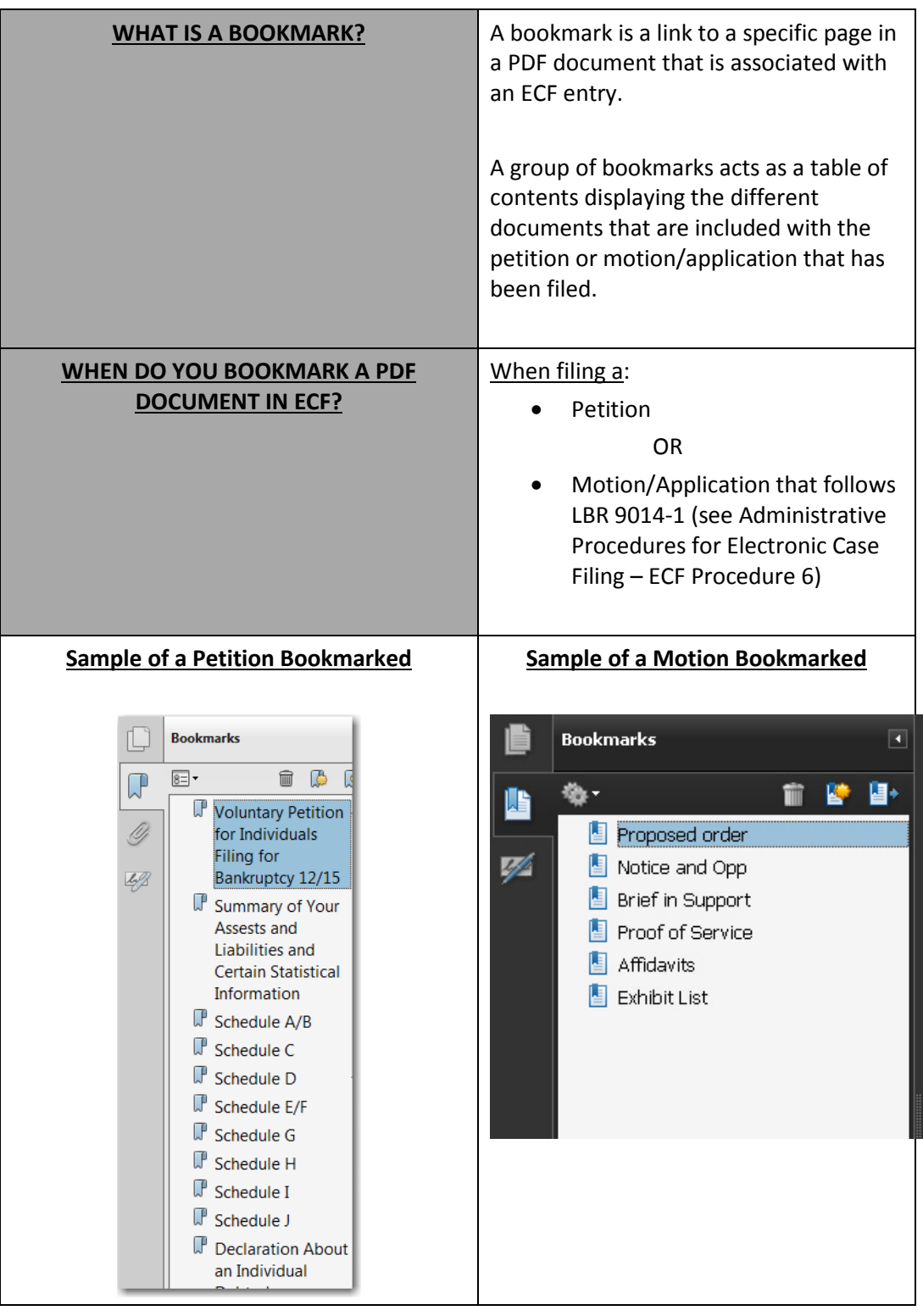

## **How to Set a Bookmark;**

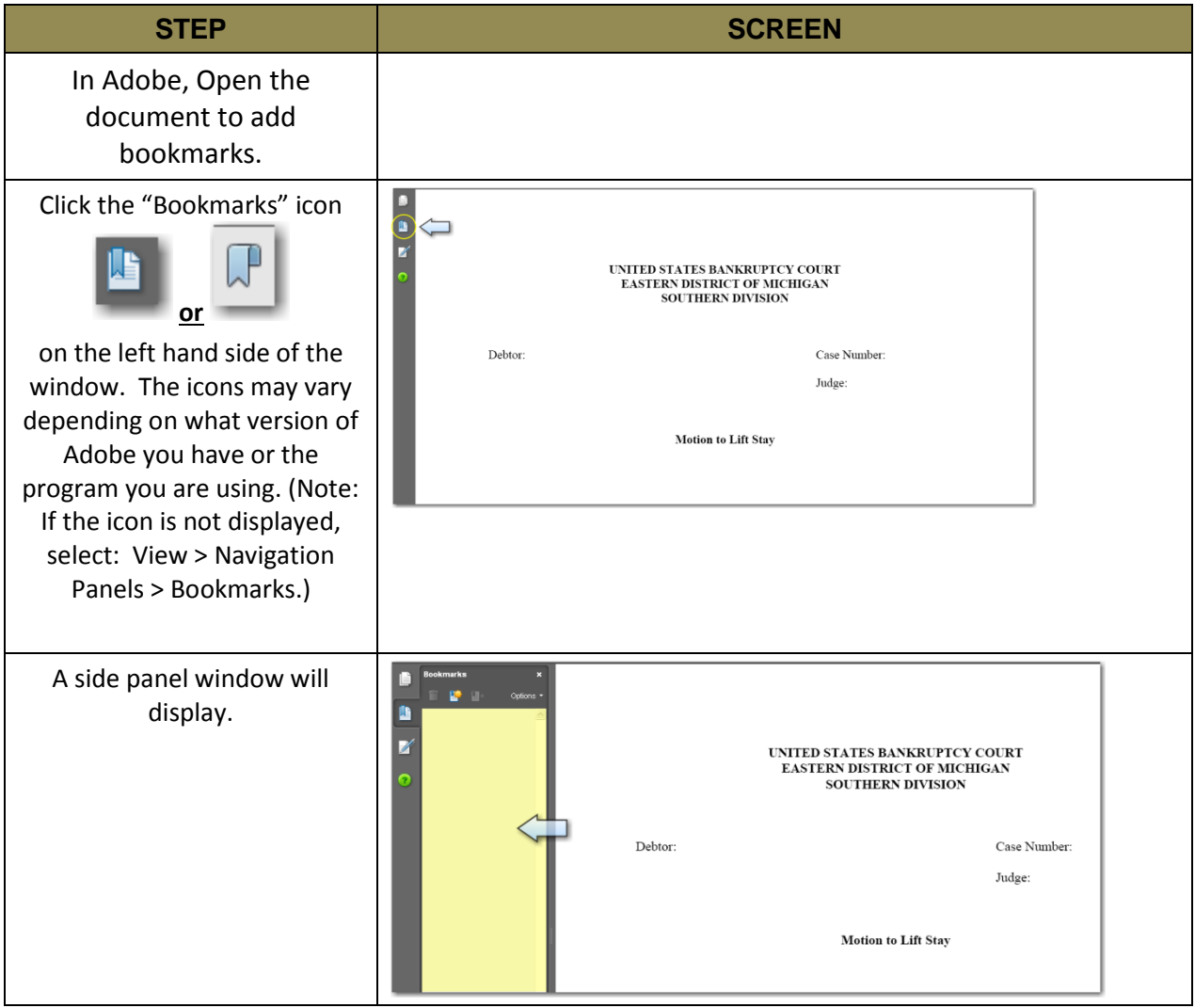

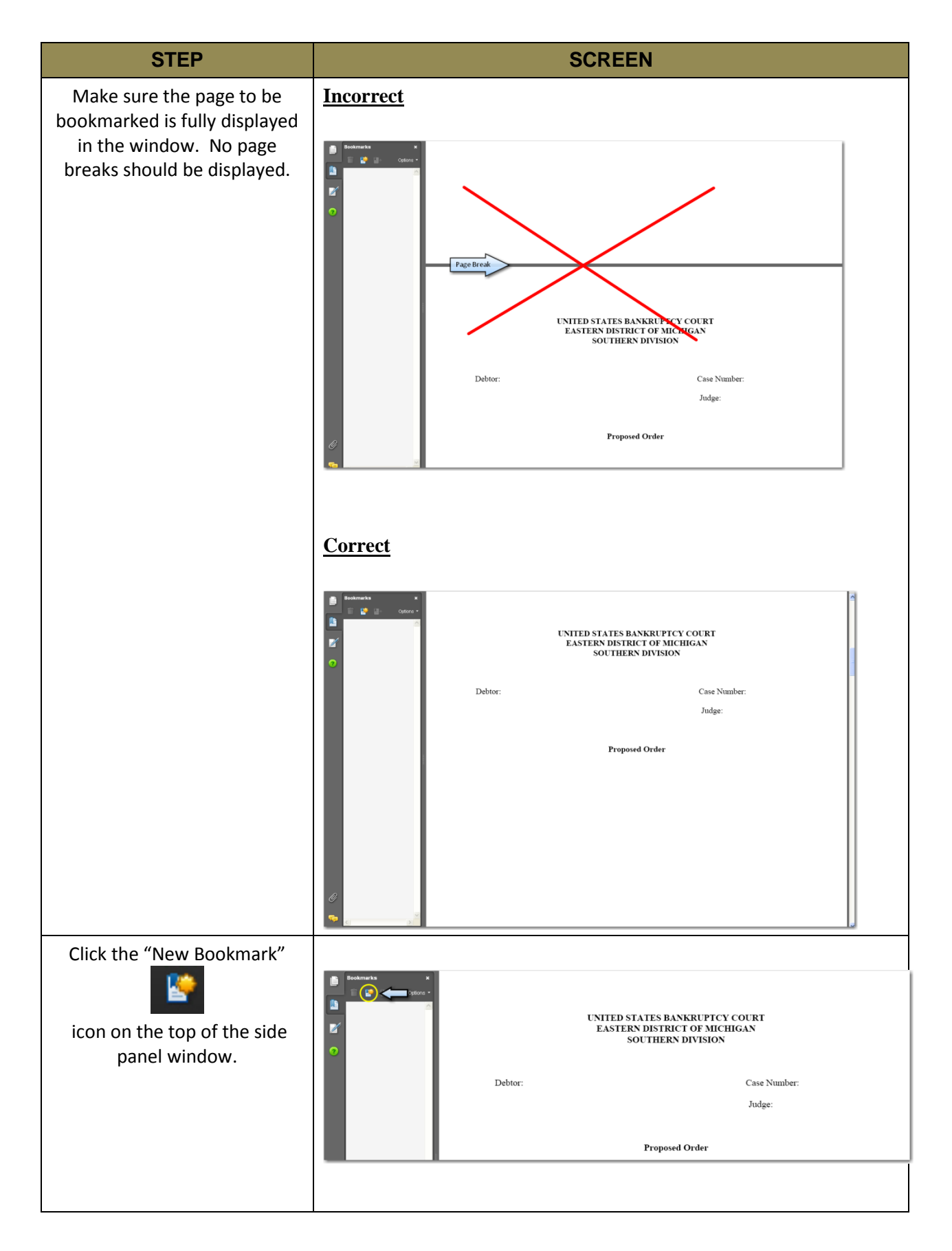

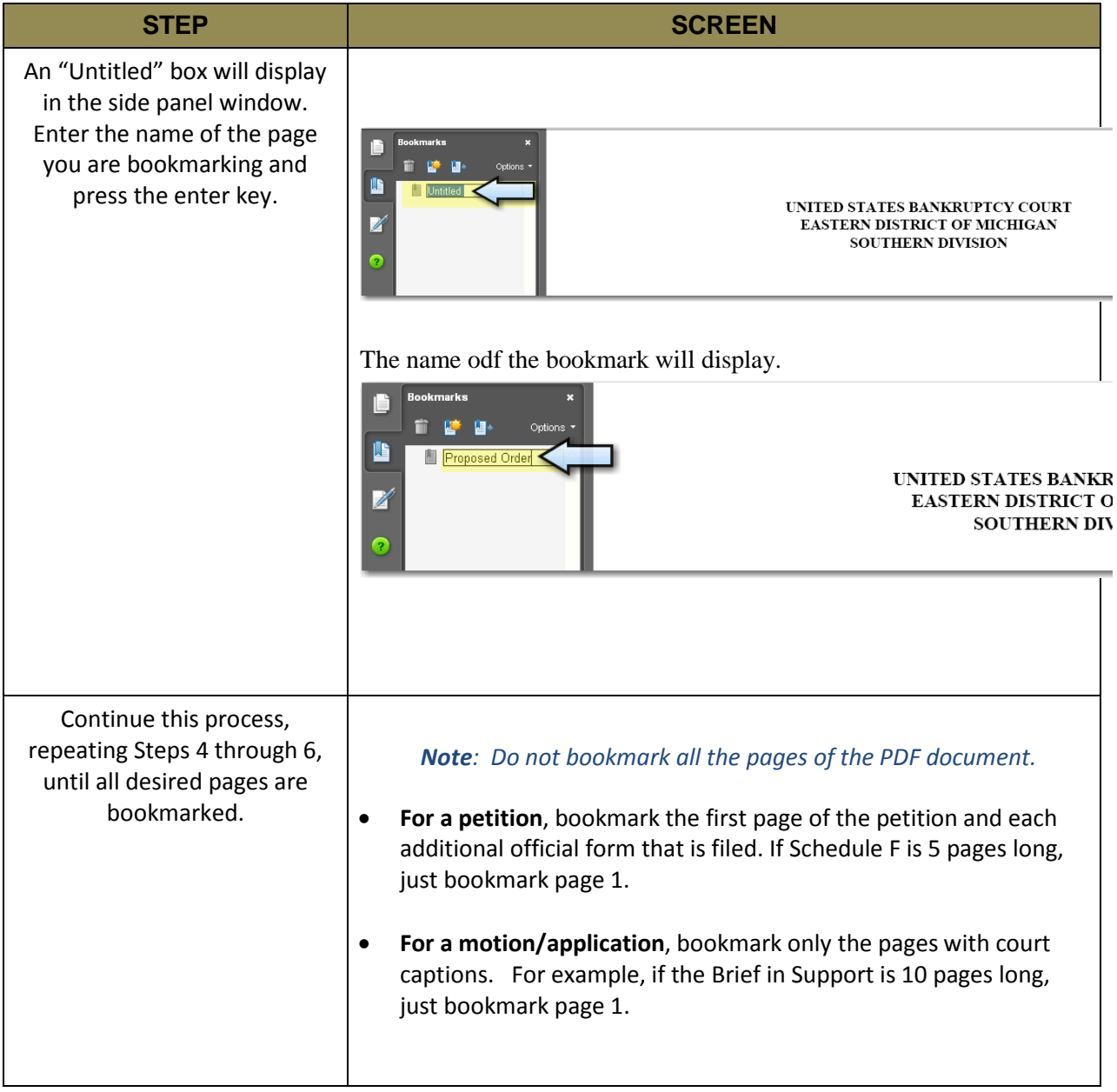

[Back to Main Menu](http://www.mieb.uscourts.gov/cmecf-docketing-guides) [Back to Chapter 7 Menu](http://www.mieb.uscourts.gov/forattorney/chapter-7)